# Az interaktivitás tudománya A kognitív káosz

Tudomány(ág) ez már? Egyelőre jobb cím lenne:

# Az Interaktivitás természetrajza

Vitályos, Gábor (Mr.) gabor@vitalyos.hu Chairman, Community on the e-service quality, NJSZT

Szakosztályi előadás, Óbudai Egyetem, 2016,9.26

# Pontosabban a cím, azaz a szkóp:

A professzionális interaktív szolgáltatások röviden e-szolgáltatások természetrajza.

Tartalom:

- I. Az ICT-rendszerek kettős természete
- II. Tudományos igényű megközelítés

III. Virtuális iroda, mint platform (tervezés, tanfolyam 1. fejezet)

IV. A HCI, mint "a priori mesterséges nyelv"

Vitályos, 2016

## 3/39 Az interaktivitás tudománya A kognitív káosz

Motiváció: a minket körülvevő információs ökoszisztéma nem elégíti ki a munkaeszközökkel szembeni természetes elvárásainkat. Az ügyeink szaporodása mára kiélezte ezt a kérdést.

## Példák olvashatóak:

Vitályos: Mi nehezíti meg az Internet-használó életét -1 -2 Minőség és Megbízhatóság 2016/3-4. szám

http://www.vitalyos.hu/ICon project/Our motivation examples.pdf

Vitályos: Mi nehezíti meg az Internet-használó életét -1, -2 Minőség és Megbízhatóság 2016/3-4.

## Tartalomjegyzék (a cikké)

- ↑ TÚLZOTT INTERAKTIVITÁS (URM 2,4,6)
- \* A TARTALOMJEGYZÉK HIÁNYA, A PORTÁL ZAVAROS FELÉPÍTÉSE (URM 3,4)
- ♦ ÜRLAPOK HELYTELEN KEZELÉSE (URM 2)
- ❖ SZEMANTIKAI PROBLÉMÁK (URM 3,4)
- **ERGONÓMIAI KÉRDÉSEK (URM 1,2)**
- ❖ PRAGMATIKAI, KOMMUNIKÁCIÓS PROBLÉMÁK (URM 5,6)
- ♦ HIBÁK HIBÁS KEZELÉSE (URM 2-4)
- **\* INTERNETRE IRAS (WRITING TO INTERNET)**
- ❖ FOGALOMZAVAROK ÉS MÁS NEHÉZ KÉRDÉSEK
- ❖ AZ E-MAIL-KÁOSZ

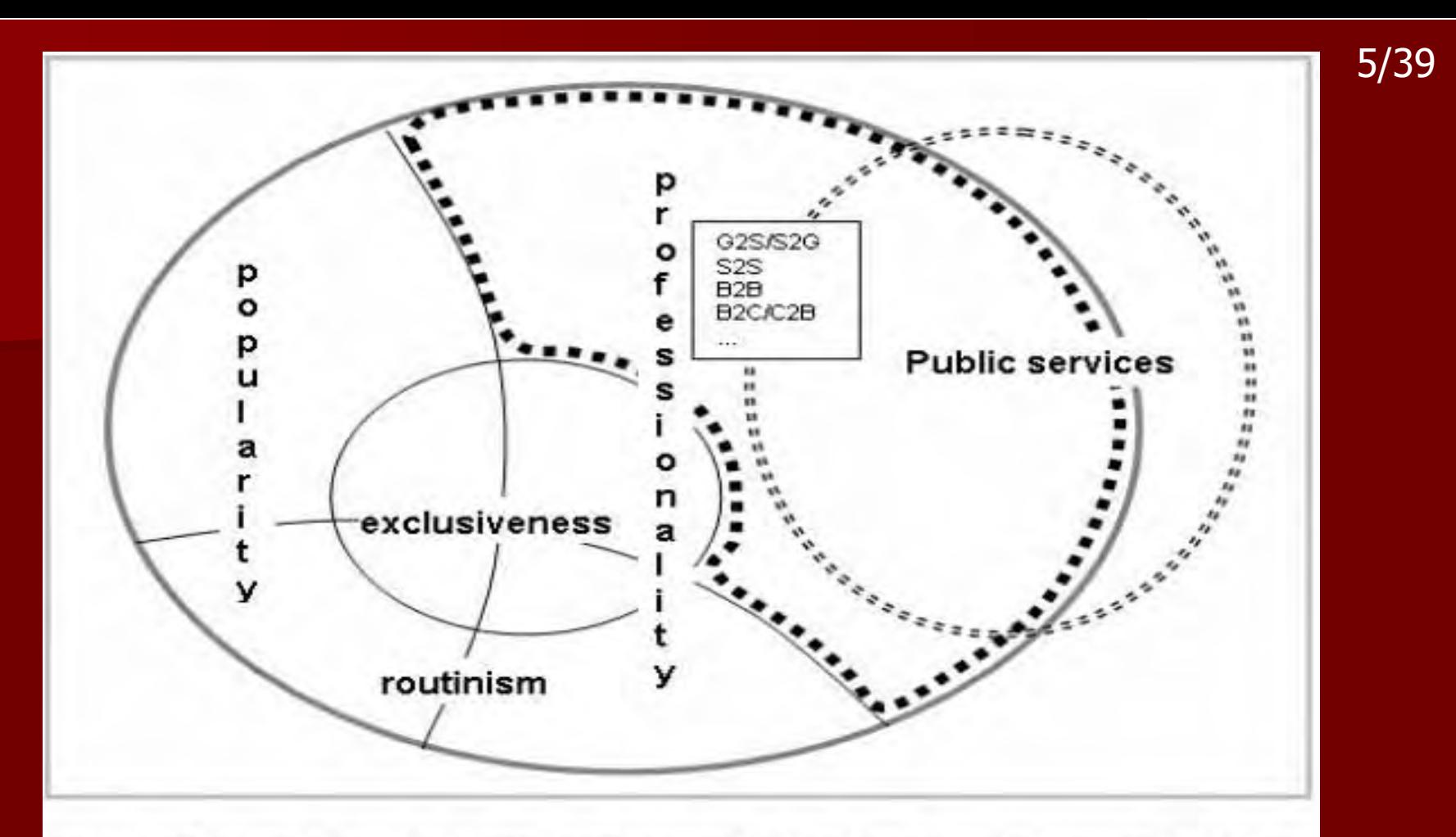

Fig. 1. The spheres of the interactive world. The bold, continuous line shows the world of interactivity, the bold dotted line shows our scope. (There may be public services, not on the Internet, so they have a part out of the interactive world.)

### Az előadás témájának szkópja.

Forrás: Vitályos: CogInfoComm 2011, SzTAKI, Budapest, IEEE Conference Publishing Vitályos, 2016

Pontosabban: az interaktív ICT-rendszerek kettős természete

Információszolgáltatás vs. Feladatmegoldás

Régóta vizsgált, de nehezen kutatható, nem szigorúan műszaki diszciplína. Előzmények:

Egyik vonulat a 70-as évektől a humán tudományok világából: Elméleti dolgozatok, elvi mintarendszerek tudományos intézményekben. (szemiotika, filológia, egronómia, könyvtártudomány, szemantika, pszichológia, ergomómia, stb.)

Másik vonulat a 80-as évektől, az ICT világából: Ad hoc, ügyes kivitelezői megoldások a piacon. (usability, user experience, Design for Citizens, stb.)

Vitályos, 2016

### Donald Norman (pszichológus), 1993 Non-cognitive artifact Cognitive artifact

**Ontic features** 

Informál minket

- > használati utasítás,
- $\triangleright$  térkép

P. Brey, 2000, 2005 **Epistemic features** 

> Feladatokat segít megoldani:  $\triangleright$  szerszám,

≽ útvonaltervező

Vitályos, 2016

Az ember kétféle képessége/tevékenysége

## **Ontic, Cognitive** capability

Epistemic, Non-cognitive capability

8/39

Vitályos, 2016

## Van fogalmunk a "rend"-ről

- > Szemlét tartunk a jószágaink fölött,
- > Rendet tartunk közöttük

Van fogalmunk arról, mi feladat és mi lehet megoldás az adott helyzetben.

- $\triangleright$  Feladatokat oldunk meg
- $\triangleright$  Projektet teljesítünk

Ben Schneiderman (pszichológus), 2000 Az emberi (itt: felhasználói) kreativitás eredete

Elsősorban az ember kognitív képességeinek működtetésén alapul

## További analógia

A WIMP-jellegű HCI (Windows, Input, Menu, Point) **Object oriented HCI** 

Objektumokat ismerek föl és nevezek meg

"Beginner-friendly"

Először azt nevezem meg, hogy mit, milyet, azután azt, hogy mi a teendő

Parancssor-jellegű HCI

**Command oriented HCI** 

Felszólításokat közlök Műveleteket tudok fejből és nevezek meg "Expert-friendly"

Először nevezem meg azt, hogy mi a teendő, után azt, hogy mit, vagy milyet

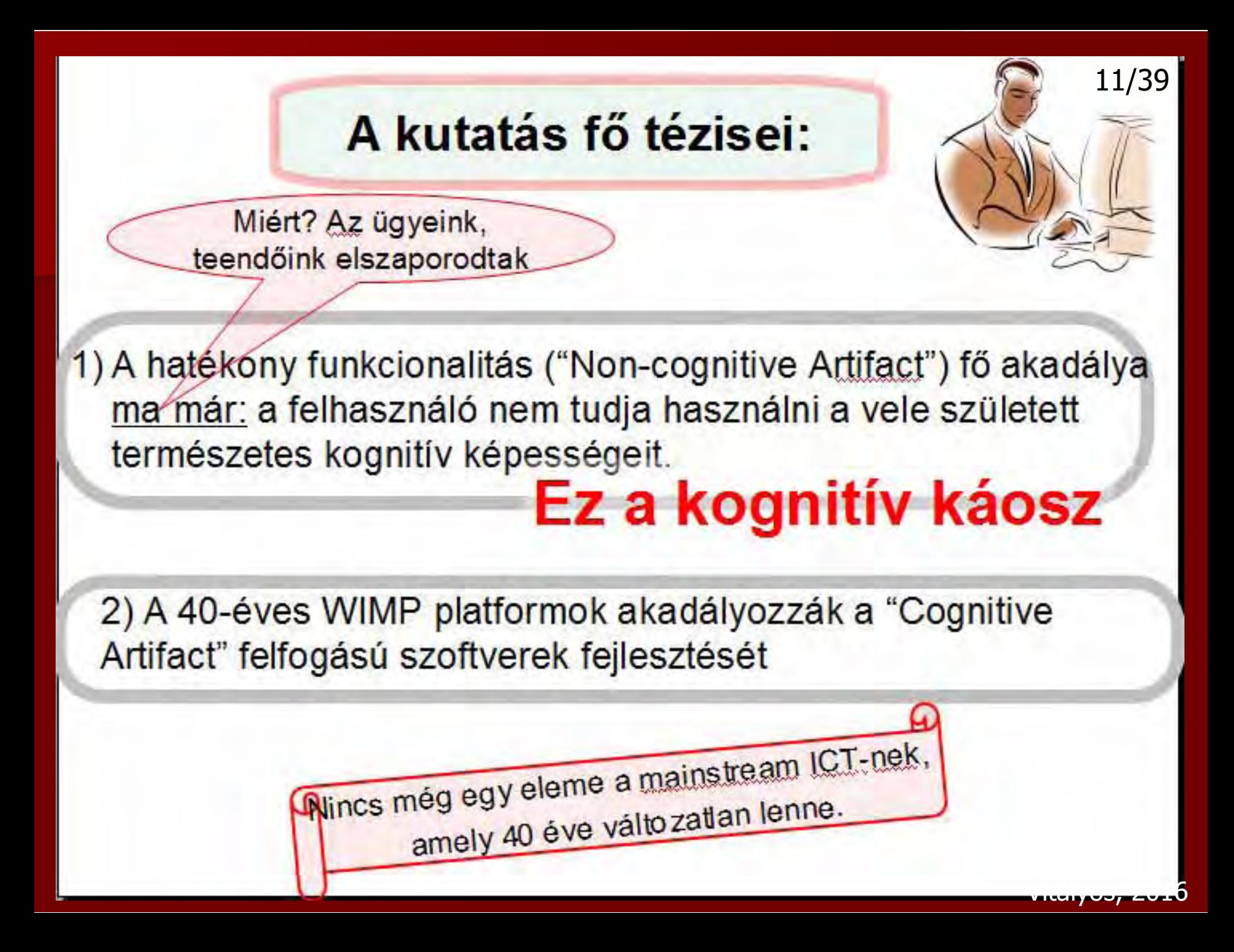

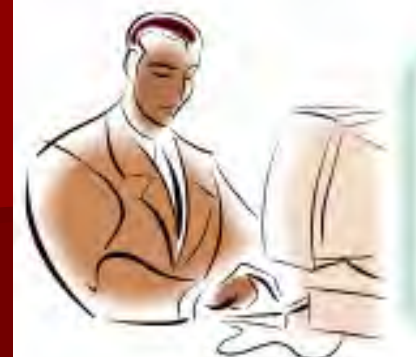

A kutatások, a termékek valamilyen alapvető emberi igényt szolgálnak.

Ez a kutatás milyen igényt szolgál?

A fogalmak pontos használatát, a korrekt kommunikációt.

Hol?

A professzionális e-szolgáltatásokban.

Más szóval:

## A virtuális terünkben rendet szeretnénk tartani

Pontosabban?

Ügyeinket, kapcsolatainkat<br>dokumentumainkat átlátni.

Ne vesszen el semmi, ne mulasszunk el semmit.

## A polgár rendet tart.

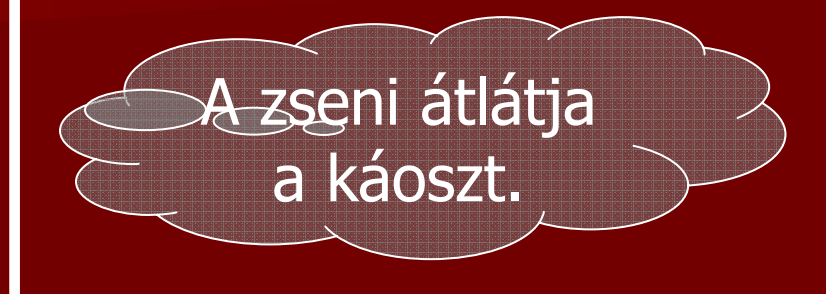

## Az e-szolgáltatások nem a zsenik számára épülnek.

Vitályos, 2016

Példa: a csoportos beszedések

Kognitív megoldás lehetőségei

A jelenlegi, nem-kognitív megoldás

### Alapvető analógia:

A felhasználó, az ügyfél városlakó. Az e-szolgáltatás munkaeszköz. A papírok, ügyek legyenek rendben.

Az informatikus, a fejlesztő hódító. A projekt csata, harc a technológiával, az idővel. A vesztes éhen hal.

## **Fontos:**

A kognitív megoldás lehetősége nagyrészt a platformokon múlik.

A platformok képeznek HCIstandardot.

Ma minden platform WIMP.

A funkciók nagy részét az alkalmazások oldják meg.

A funkcionalitás kognitivitási szintje nagyrészt a platformon múlik.

cognitivity  $=$  usability

## További analógiák

### Citizen, a városlakó, a polgár

- Ügyel a közrendre
- egysíkú élet, regényes lelkület
- "design for citizen", DFC

## Conqueror, a hódító

- Fejleszt, épít, rombol, rohan  $\blacktriangleright$
- > regényes élet, egysíkú lelkület

### Föltörlöd a mosdót zuhanyozás után?

igen

#### nem

Dzsingisz kán, 1220 körül: - Mi az, hogy város?

- Ott emberek élnek?!

18/39

## A prezentációk általában

észt osztanak eredményekről tudósítanak

Ez itt mostantól más: megoldatlan problémára hívjuk föl a figyelmet mi észt keresünk

# 11. A tudományos igényű megközelítés¤1<sup>39</sup>

A szerteágazó példákat, jelenségeket valamilyen logika szerint csoportosítani kell.

**A) Kognitív felosztás:**

**Usability Reference Model** (Information Architecture Reference Model)

**B) ICT-technológiai felosztás**

**The Trinity Principle:** (ergonomics, semantics, pragmatics)

**C) Ontológiai felosztás**

**Ontology of the virtual space**

## II. A tudományos igényű megközelítés<sup>20289</sup> Kitérő: minden felosztás, minden tartalomjegyzék egy parányi ontológia

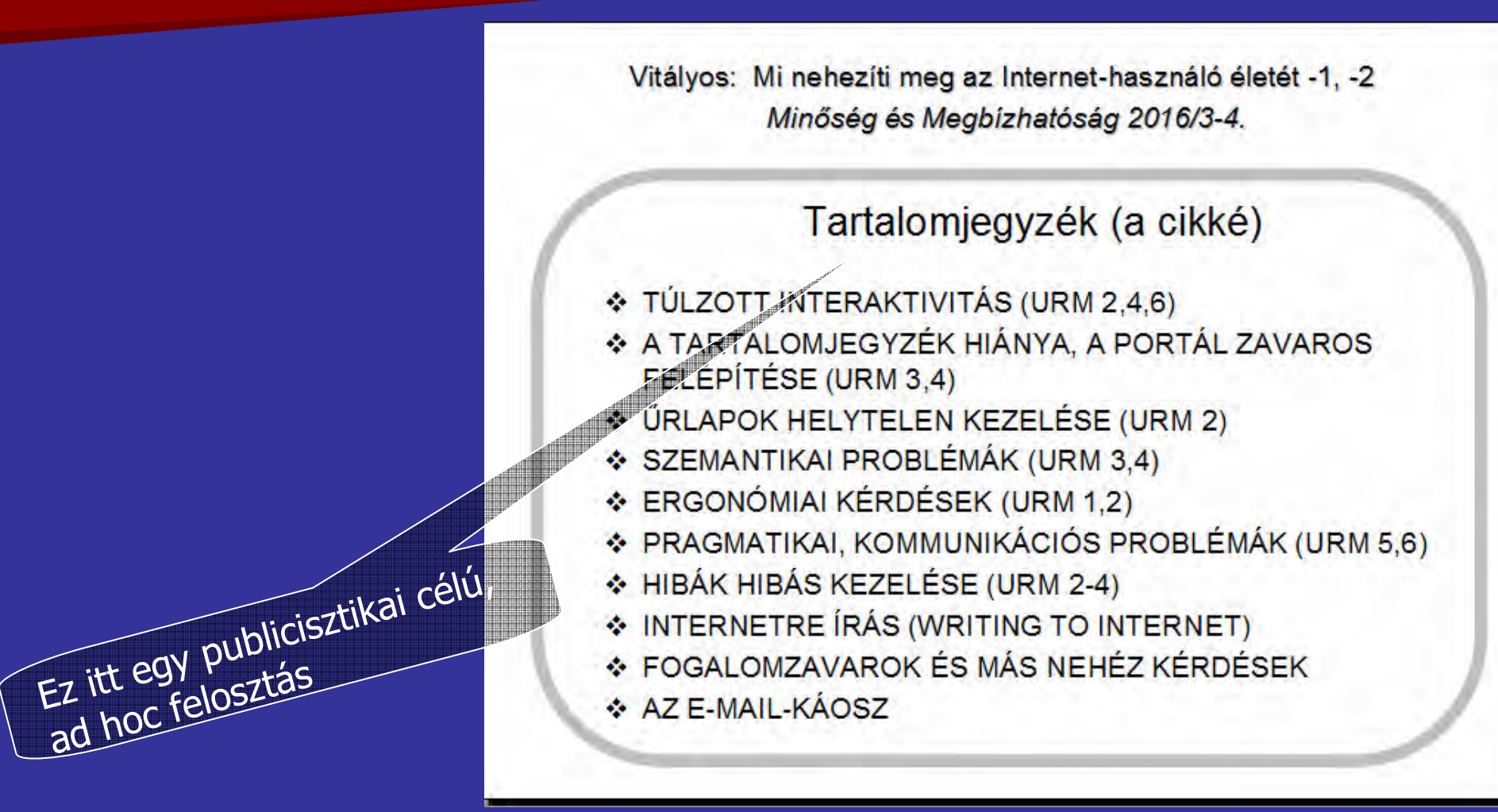

# II. A tudományos igényű megközelítés-B39 B) ICT-technológiai felosztás - The Trinity Principle

ergonomics Hol vannak a dolgaim, miről ismerem fel őket? Hol van, amit az előbb láttam? A sw-technológiákban nincs térképző konvenció, azaz virtuálistér-motor.

Semantics Mi minek a mije a képernyőn, és miért van ott? És, mi a neve, ha beszélünk róla? A sw-technológiákban nincs szemantika-motor.

pragmatics Most én jövök, vagy a szolgáltató? Hogyan állnak az ügyeim? Több "KovácsPál" és "Cuncimókus" alias-nevű partner van a postaládámban. Akkor ki kicsoda? A sw-technológiákban nincs (pragmatika-motor.)

## II. A tudományos igényű megközelítés-4 Erőgyűjtésül: példa a Szemantikára

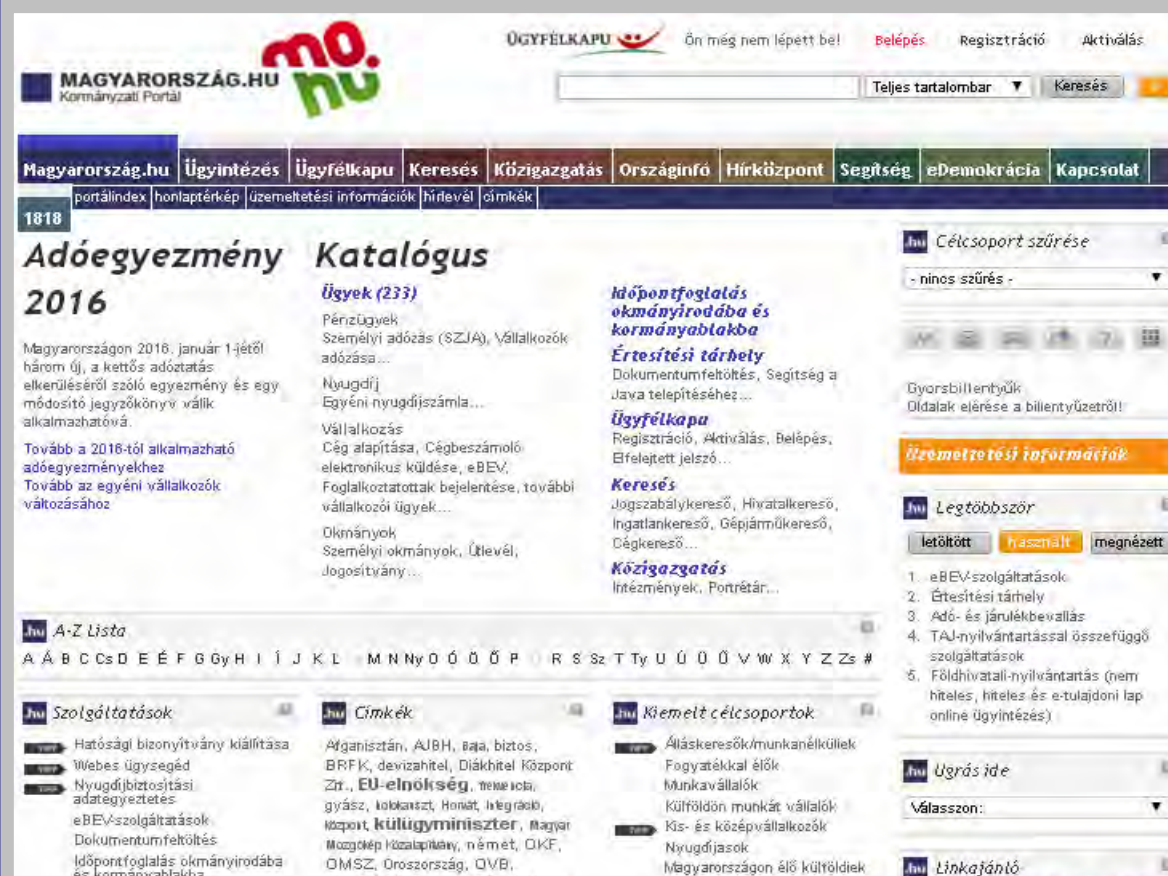

privatizáció, Sehmitt Pál, Szekeres,

Varga, vezetőváltás, vízum,

vörösiszap, zöld

és kormányablakba

Magyarországon élő kültöldiek

Egyetemisták, főiskolások

In partnership with

Lakásvásárlók

### Mi ez a sok minden?

Mi minek a mije, és miért **van ott?** 

Hol is volt az a múltkor?

## II. A tudományos igényű megközelítés<sup>23</sup>39 Erőgyűjtésül: példa az Ergonómiárajára

Az új magyar Braille-rövidírás korpuszvezérelt kialakításána **Sass Bálint** 

Neticle - Megmutatjuk, mit gondol a web.................... Szekeres Péter

Vektortér alapú szemantikai szóhasonlósági vizsgálatok..... **Tóth Ágoston** 

Magyar nyelvű néprajzi keresőrendszer....... Zsibrita János, Vincze Veronika

<u> 1961 (Idong y Daviu, Induoni udului, Zoduci, Attila</u> Miből lesz a robot MÁV-pénztáros? Szekeres Péter Neticle – Megmutatjuk, mit gondol a web Zsibrita János, Vincze Veronika Magyar nyelvű néprajzi keresőrendszer

Képzett szerkesztők híján a portál egyértelmű olvashatósága kinek a hatásköre?

## Egy konferencia katalógusa ...

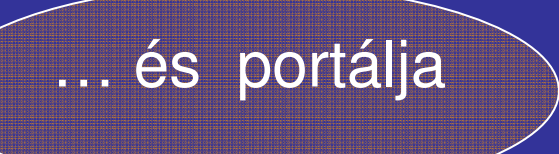

PA szoftver-technológiáé

## II. A tudományos igényű megközelítés<sup>24</sup>69 Erőgyűjtésül: banális példa a Pragmatikára

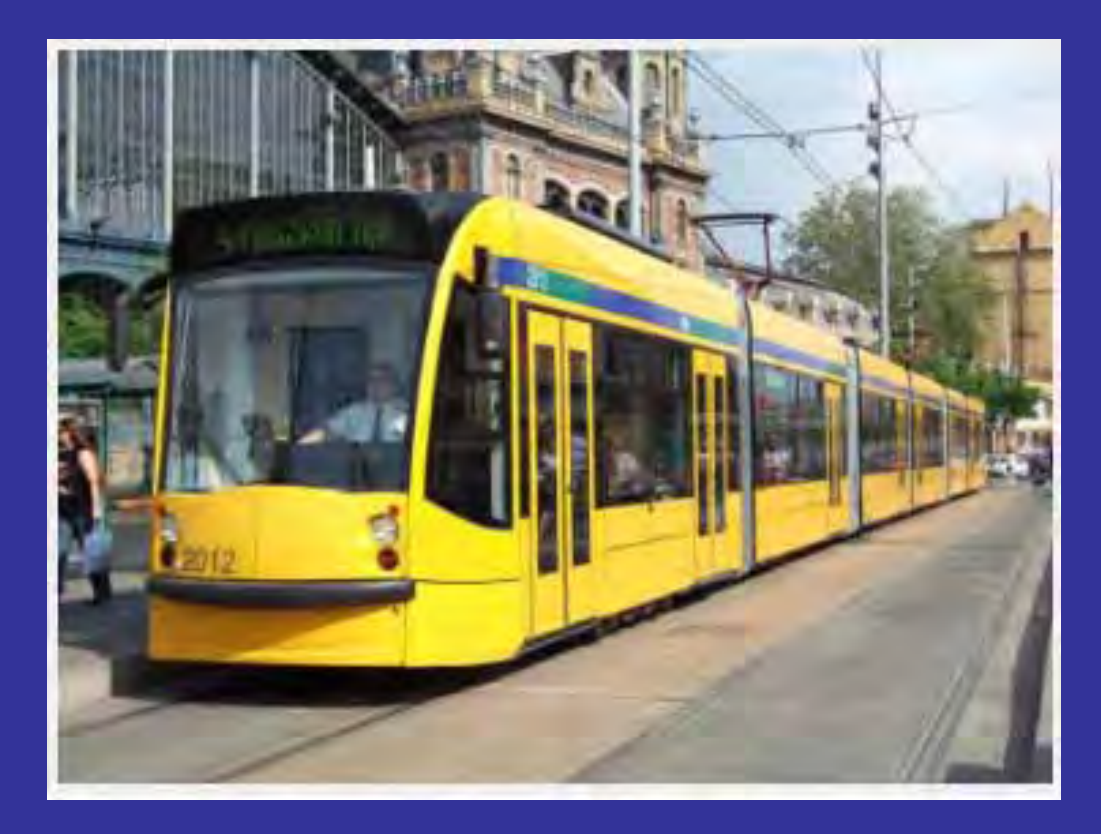

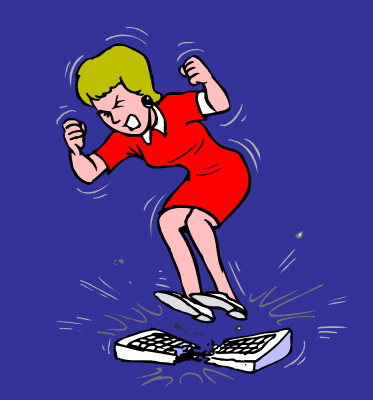

## Indul, vagy csak becsukja az ajtót?

Forrás: http://fenteslent.blog.hu/2012/09/22/budapest\_kiralynoje\_a\_4-es\_6-os\_villamos

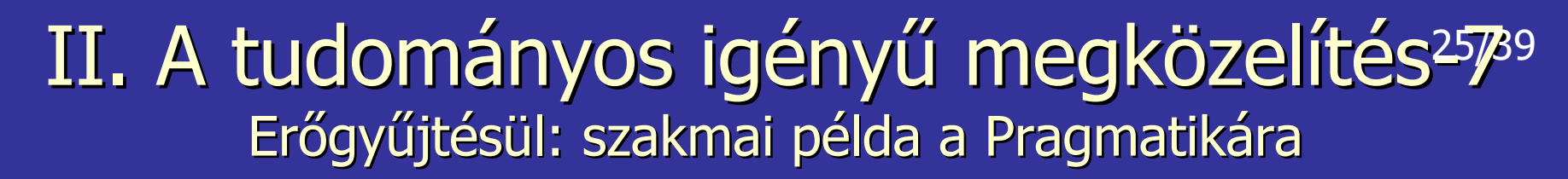

A portálokon ilyen gombokkal találkozunk:

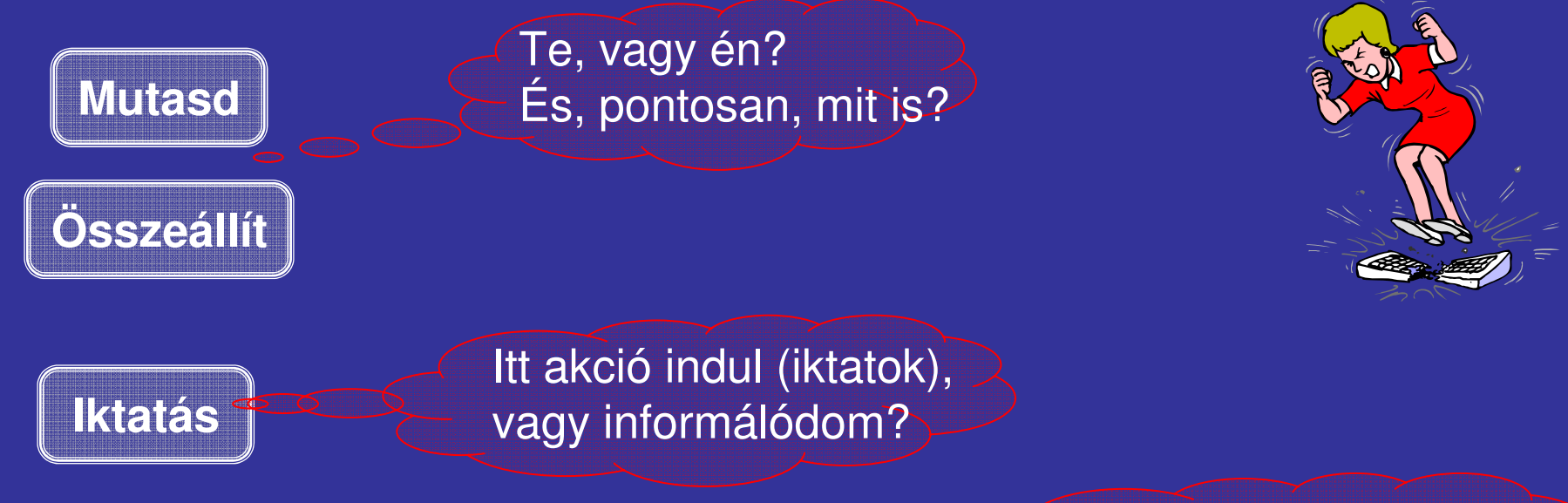

Ha akció indul, interaktív lesz, vagy már mindent adatot tud?

Ki cselekszik most (az ügyfél, vagy a szolgáltató)? Melyek az igék tárgyai és vonzatai (mely virtuális objektumok)?

## III. Virtuális iroda, mint platform tervezése 26/39

Milyen legyen az a platform, amelyik engedi érvényesülni a felhasználó kognitív képességeit?

Látsszon át az alkalmazásokon. Mi látsszon át?

## "Egész világ nem a mi birtokunk" (Még egy távoli analógia a kettős természethez.)

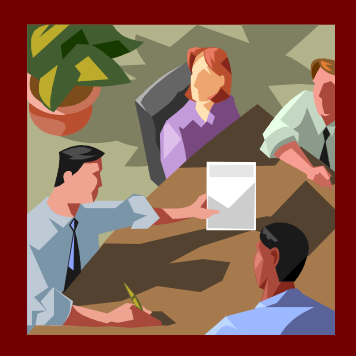

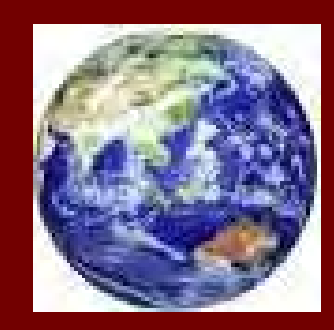

Az interaktivitás leginkább a saját (virtuális) környezetünkkel zajlik.

A globális keresőgépek műszaki teljesítménye lenyűgöző.

Vitályos, 2016

## III. Virtuális iroda, mint platform. Tervezés-18/39 Ergonómia: a virtuális tér objektumai

Virtuális iroda tervezési koncepció. Minta a valóságos iroda. Alap-entitások: A) objektumok, B )tér, C) szereplők.

## A) Objektumok

- 1. Közismertek: dokumentumok, üzenetek, tanúsítványok, űrlapok, postaláda, címtár, naptár
- 2. Objektumok meta-információi: dátum, aláírás, jóváhagyás, stb.
- 3. Eszközök, az objektumokon való műveletek végzésére: create, annotate, read, verify, encrypt, decrypt, sign, compare, update, delete, endorse, file, group, ungroup, classify, authorize, grant, publish, revoke, move
- 4. Eszközök az objektumok keresésére (tartalom, azonosító azaz név vagy metainformáció szerint)
- 5. Jogosultság-beállító eszközök az egyes objektumokhoz.

## III. Virtuális iroda, mint platform. Tervezés-2<sub>9/39</sub> Ergonómia: a virtuális tér objektumai

Virtuális iroda tervezési alapok. Minta a valóságos iroda. B) A tér

- 1. Térstruktúra: Áltatában fastruktúrájú mappa, lehet komplikáltabb, 3d, 2nd life stb.
- 2. Eszközök a térben való navigálásra, azaz böngészésre.
- 3. Eszközök a tértartományok, pontjainak azonosítására ma: mappanevek.
- 4. Eszközök tértartományok metainformációinak beállításához.
- 5. Eszközök a térben való pozícionálásra ma: mappanevek alapján.
- 6. Metainformációk a tér egyes tartományaihoz, pl. jogosultság.
- 7. Eszközök a térműveletekhez, pl a tér átrendezésére.

## III. Virtuális iroda, mint platform. Tervezés-30/39 Ergonómia: a virtuális tér objektumai

Virtuális iroda tervezési koncepció. Minta a valóságos iroda.

- C) Szereplők (actors)
- 1. Valóságos szereplők (ügyfél, ügyintéző) 2. Automatikus szereplők (agent-ek) 3. Autentikációs eszközök 4. Kommunikációs eszközök

Mi a baj ebben a felsorolásban?

## III. Virtuális iroda, mint platform. Tervezés-4<sub>1/39</sub> Ergonómia: a virtuális tér objektumai

## Mi hiányzik az előbbi felsorolásból?

- 1. Az objetkumon belüli műveletek. Jogos: ezek az alkalmazások (Office, stb. ezeket adottnak kell venni.)
- 2. A CODY. El kell felejteni: a valóságban a tárgyak egyszerre egy helyen vannak.
- 3. A portál, a weblap. El kell felejteni. Nem precíz fogalmak. És nem illenek a fizikai térről való képzeteinkbe. Se nem doku, se nem virtuális tér.
- 4. A link. Túl sok van belőle ötletszerűen, zavart okoz. Valós megfelelője a tükör. Tükrök között zavarban vagyunk. Ez mos ugyanaz, vagy egy másik, csak ugyanolyan?
- 5. A tartalomjegyzék. Több száz éves vívmány, használni kellene. A honlaptérkép nem precíz fogalom.
- 6. A táblázat, az űrlap, a postaláda, a címlista, a naptár. Ezeket az Office-ok nem vették föl a standard típusok közé. Ezt az egyik ősbűn.
- 7. Az adatbázis. Nem baj, nem interaktív objektum.

#### III. Virtuális iroda, mint platform. Tervezés-5 Ergonómia: a virtuális tér objektumai 32/39

Virtuális iroda tervezési koncepció. Minta a valóságos iroda.

Mi hiányzik még mindig ebből?

Az, amit nyelvnek, azaz HCI-nyelvnek nevezhetünk:

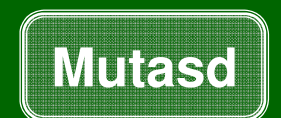

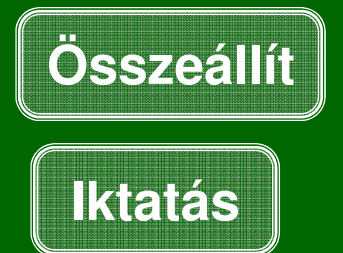

Ezek igék. Jelölni kellene a vonzat főneveket is.

#### III. Virtuális iroda, mint platform. Tervezés-6 33/39 Ergonómia: a virtuális tér objektumai

Virtuális iroda tervezési koncepció. Minta a valóságos iroda.

## Az objektumok főnevek. Emlékeztető:

1. Közismertek: dokumentumok, üzenetek, tanúsítványok, űrlapok, postaláda, címtár, naptár

### De ezek nem mind elemiek. Az elemiek ezek lesznek:

#### Folyó szöveg - gondoljunk az Ergonómia példájára. Lista **Táblázat** - gondoljunk vissza a Csoportos beszedésre. Es ez is egy lista itt. Mátrix - az Excel számolótáblát kezel, nem mátrixot Dokumentum- Egyedül erre vannak kidolgozott szabványok

## Nyelv egyáltalán <sup>a</sup> HCI? Mi az, hogy nyelv?

Az ügyeink állását, és az ügyfél és <sup>a</sup> szolgáltató kommunikációját írná le. Feladat, hogy nyelvvé fejlesszük. <sup>a</sup> pontosítás már egy kezdeti

Pontosabban, le kell írnia: **Eliterral** 

- 1. Az <ügyeinket> (dokumentumokat és azok kapcsolatait).
- 2. Az el-bbieket hordozó <virtuális teret>, **ld. Példa <sup>a</sup> szemantikára és ergonómiára**.
- 3. Az előbbieken végezhető <műveletek> szabályait
- 4. A <virtuális tér> <szereplőit> (kollégákat, ügyfeleket, szolgáltatókat)
- 5. A <szereplőkkel> folytatható <kommunikáció> szabályait, <u>Id. Példa a</u> **pragmatikára.**

NB: a PC nem <szereplő>, hanem irodaszer.

Az 1-5 leírások adnák meg <sup>a</sup> "JÓ" (szabatos, korrekt, stb.) e-szolgáltatás szabályait.

NJSZT E-szolgáltatások minősége, Vitályos Gábor, 2016

kutatási eredmény, <sup>a</sup>

megoldás része

<u>A HCI, mint 'a priori constructed language'-2</u>

A nyelvtervezés ritka luxus. Mint <sup>a</sup> katedrálisoké, vagy űrhajóké, operációs rendszereké, platformoké.

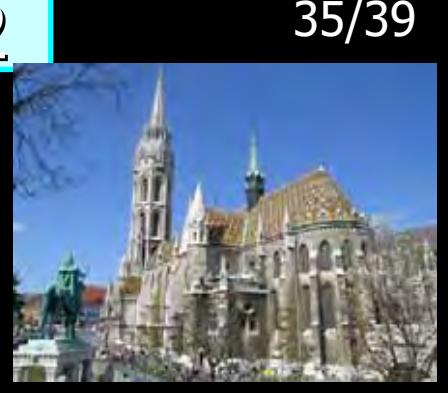

**A HCI-nyelv újszer**-**, nehéz**, **2-3D-s grafikus és képi elemei vannak**: Ikonok, parancselemek, listák, táblázatok, dossziék, tartalomjegyzékek, műveletek, párbeszédek vezérlői, stb., mindez 3d-ben elhelyezve.

## A "jó" szolgáltatás HCI-nyelven írt helyes mondatok helyes sorozata

**A lista <sup>p</sup>l. miért nyelvi elem?**

**Gondolj az ergonómiai példára**:aszoftver csak Gondoij az ergönömet Port<br><sub>akkor</sub> tud gondoskodni a listaelemek egyértelmű megjelenítéséről, ha ismeri ezt a fogalmat, és a portál építője elő tudja írni egy szövegrészről,<br>hogy az egy lista.

3 lépés kell  $\rightarrow$ 

(Mesterséges nyelvekről: Wiki)

NJSZT E-szolgáltatások minősége, Vitályos Gábor, 2016

3 lépés:

- 1) Megtervezni <sup>a</sup> HCI-metanyelvet, ami alfanumerikus, és leírható vele <sup>a</sup> HCI-nyelv. Kisebb részt nyelvtervező, nagyobbrészt informatikus feladata.
- 2) Megtervezni, és metanyelven leírni <sup>a</sup> HCI-nyelvet. Kisebb részt informatikus, nagyobbrészt nyelvtervező feladata.
- 3) Egy szolgáltatásépítő szoftver-technológiába beleépíteni a HCI-nyelv szabályait. A technológiával csak "JÓ" szolgáltatás (portál) lesz építhető.

llyen méretű feladatnak még nincs ismert megoldása. Ez már inkább Angkor, vagy <sup>a</sup> marsutazás.

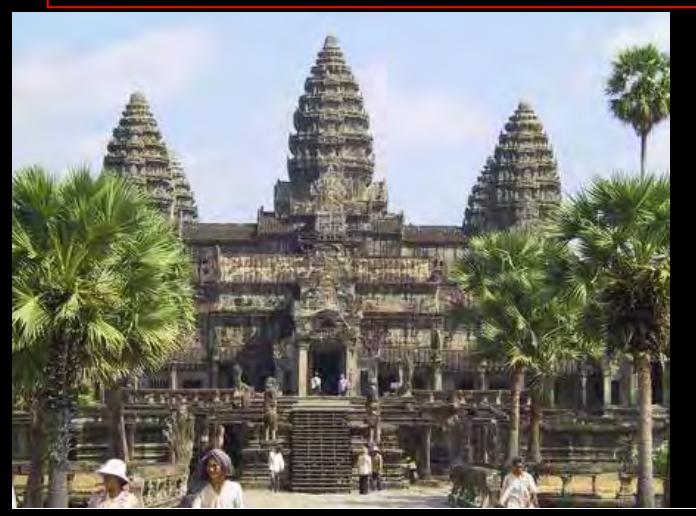

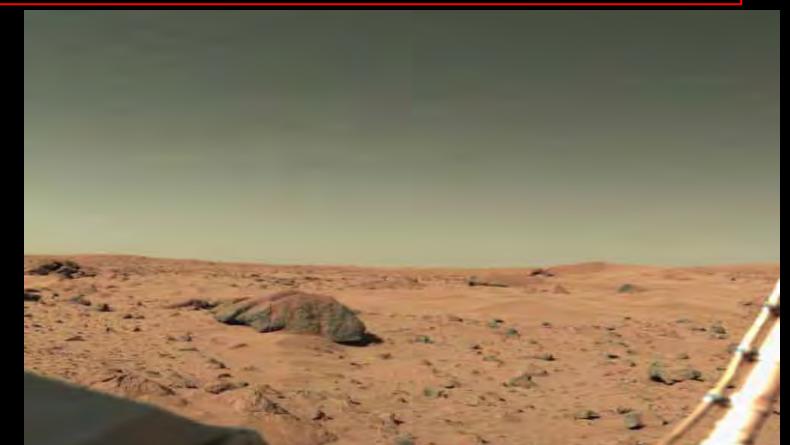

NJSZT E-szolgáltatások minősége, Vitályos Gábor, 2016

A HCI, mint 'a priori constructed language'-4

37/39

Ilyen méretű feladatnak még nincs ismert megoldása? Vagy csak nem tudunk róla?

A szakmafilozófia legnehezebb problémája: "issue of the existence"

A "létezés" feltételei:

- technical briefing, tutorial

- business briefing
- sand box

- demo

- support, cooperative experts **business model** 

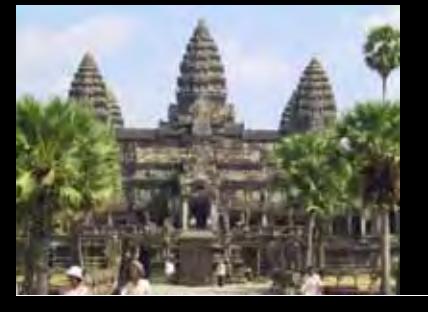

NJSZT E-szolgáltatások minősége, Vitályos Gábor, 2016

Ha csak 2+1 mondatot vinnél magaddal ebből a nehéz sokmindenből:

# A 40-éves WIMP platform elavult.

# "Egész világ nem a mi birtokunk."

A tárgyak egyszerre csak egy helyen vannak.

 $+1$ 

### Itt a "Köszönöm a figyelmet" helye.

Itt a "taps" helye.

## Nem érdekel az egész?

Ne is, a szilíciumvölgyiek majd megoldják.